## **S7-120PLC**

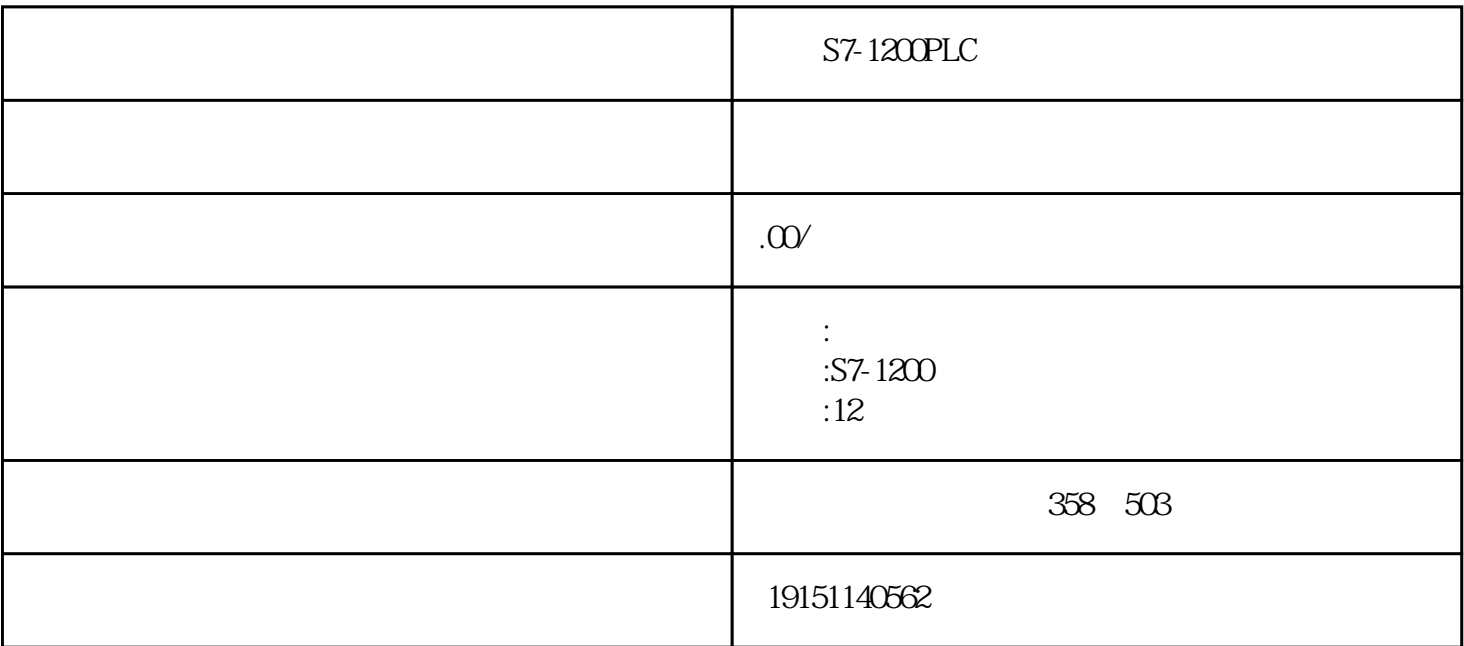

S7-1200PLC  $S7-1200PLC$ ,  $PLC$ ,  $S7-1200PLC$ ,  $PLC$ 

) and the contract of the contract of the contract of the contract of the contract of the contract of the contract of the contract of the contract of the contract of the contract of the contract of the contract of the con

 $S7$ 

S7基本通信概述

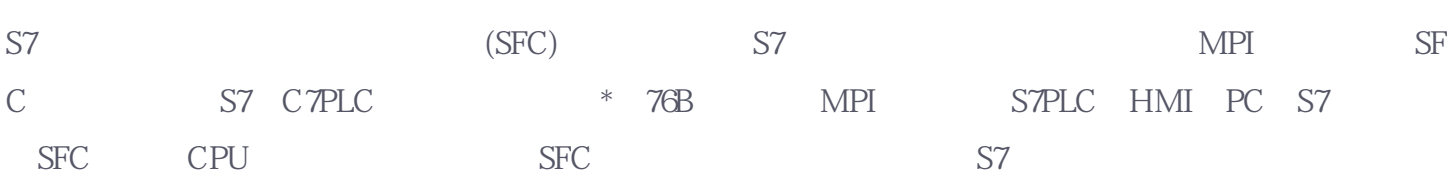

 $1.$ 

 $\epsilon$ 

S7-1200PLC

## $S7-1200PLC$ ,  $PLC$ ,  $S7-1200PLC$ ,  $PLC$

PG(absolute ) and S7

 $CPU$  \*

CPU STOP

2. S7 S7 (SFC) 1)I\_GET I\_PUT( 14-2) CPU S7

2)X\_SEND X\_RCV X\_GET X\_PUT S7CPU  $MPI$   $X''$ 

S7 SFC S7-300/400 CPU S7-300/400 CPU X\_GET X\_PUT S7-200CPU S7-200 S7 S7-200 S7

14-2 S7 SFC

3. S7 SFC

 $"$   $\Gamma"$ 

 $(REQ)$ 

 $REQ$ ( ) REQ 1

 $(2)$  REQ ID

SFC65 SFC66 REQ\_ID: REQ\_ID: REQ\_ID: REQ\_ID: REQ\_ID: REQ\_ID: REQ\_ID: REQ\_ID: REQ\_ID: REQ\_ID: REQ\_ID: REQ\_ID: REQ

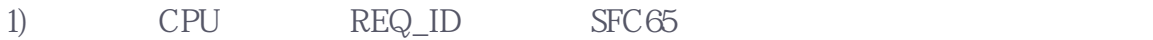

2) CPU SFC65 REQ\_ID

## (3)输入参数CONT

CONT(Continue), 1(TRUE)  $\begin{array}{lll}\n\text{CONT} & 1 & \text{SFC69}^{\circ} & \text{X\_ABORT}^{\circ}\n\end{array}$ 

SFC CONT=0

 $\mathbb{P}^{\mathbb{P}^{\mathbb$ 接触器"电路图分析和掌握控制系统的工作原理。 ②确定PLC的输入信号和输出负载。"继电器-接触器"电路图中的交流接触器和电磁阀等执行机构如果

PLC FLC ; PLC PLC FLC  $\mathbb{C}^n$ ; "  $\mathbb{C}^n$  and "  $\mathbb{C}^n$  and "  $\mathbb{C}^n$  and "  $\mathbb{C}^n$  and "  $\mathbb{C}^n$  and "  $\mathbb{C}^n$  and "  $\mathbb{C}^n$  and "  $\mathbb{C}^n$  and "  $\mathbb{C}^n$  and "  $\mathbb{C}^n$  and "  $\mathbb{C}^n$  and "  $\mathbb{C}^n$  and "  $\math$ 和定时器来完成,它们与PLC的输入位、输出位均无关。

③选择PLC的型号,根据系统所需要的功能和规模选择CPU模块、电源模块、数字量输入和输出模块,  $/$ ④确定PLC各数字量输入信号与输出负载对应的输入位和输出位的地址,画出PLC外部的实际接线图。各

⑤确定与"继电器- $\mathbf{e}_{\mathbf{e}}$ 

 $" \t - " \t"$ 

S7-300 DP

SIMOVERT MASTERDRIVES是应用较广的变频器,它采用IGBT逆变器、全数字技术的矢量控制,是全

0.55~2300kW

Drivemonitor Drive ES

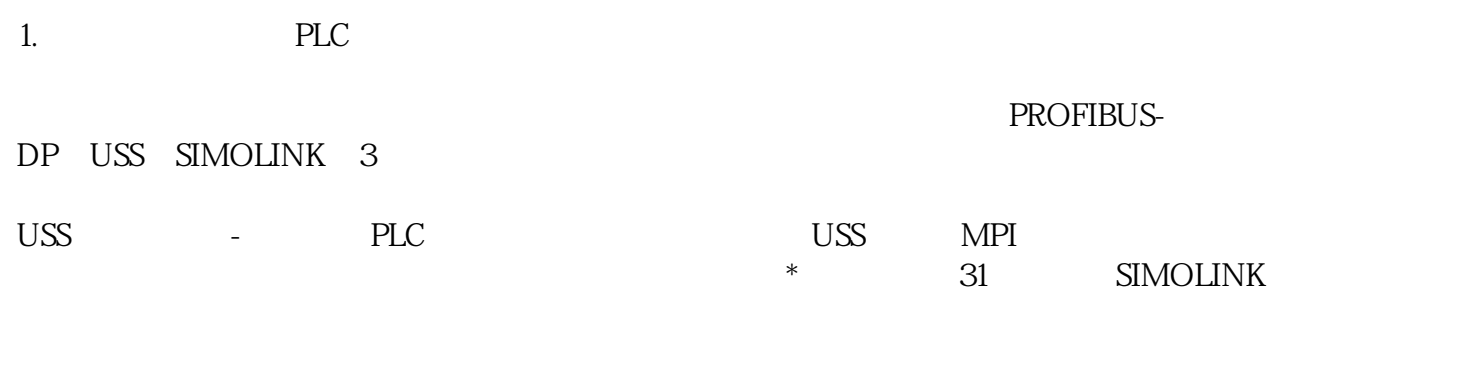

PROFIBUS-DP ( )  $DP$